### Attachment IV: IDES Introductory/Login Page

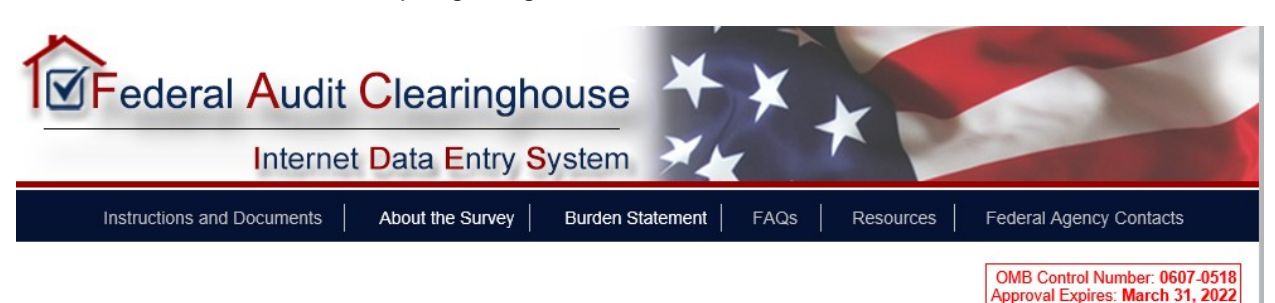

The Internet Data Entry System (IDES) is the place to submit the single audit reporting package, including form SF-SAC, to the Federal Audit Clearinghouse (FAC). Single audit submission is required under the Single Audit Act of 1984 (amended in 1996), OMB Circular A-133, and the Office of Management and Budget (OMB) Title 2 U.S. Code of Federal Regulations (CFR) Part 200, Uniform Administrative Requirements for Federal Awards (Uniform Guidance).

YOUR RESPONSE IS REQUIRED BY LAW. Title 31 United States Code (U.S.C.), Section 7501 et. seq., OMB Circular A-133, and 2 C.F.R. Part 200 authorize this collection. 31 U.S.C. 7502(h), Circular A-133 § 320(a), and 2 C.F.R.200.512(d) require your response. The provisions set forth in 31 U.S.C. 7502(h) and 2 C.F.R. 200.512(g) require the information provided be made publicly available, and therefore not given confidential treatment, with the following exceptions: Circular A-133 § \_\_.320(b)(1) states that only the Form SF-SAC will be publicly available for fiscal periods beginning prior to December 26, 2014, and 2 C.F.R. 200.512(b)(2) states that Indian Tribes and Tribal Organizations are exempt from having their reporting package made publicly available.

This collection has been approved by the Office of Management and Budget (OMB). The eight-digit OMB approval number is 0607-0518 and appears at the upper right of this screen. Without this approval, we could not conduct this survey.

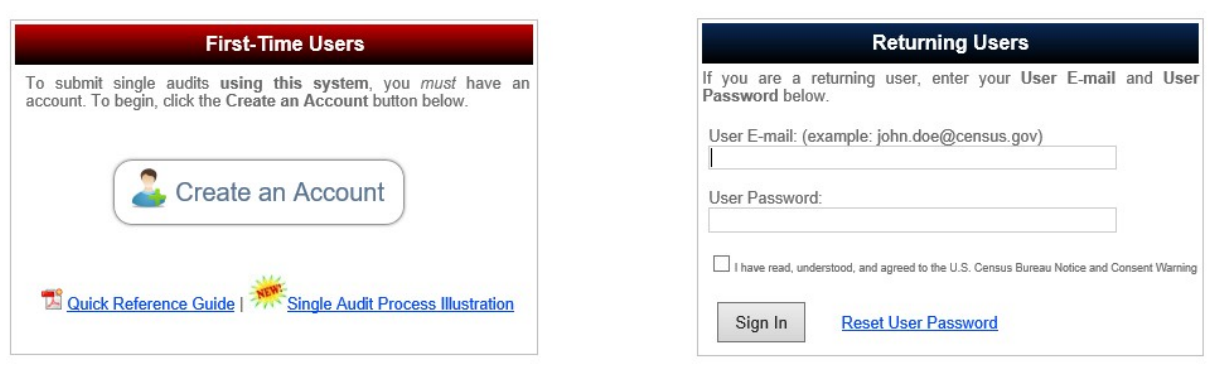

#### U.S. Census Bureau Notice and Consent Warning

You are accessing a United States government computer system. This United States government computer system is provided for the collection of the single audit reporting package and form SF-SAC as required under the Single Audit Act of 1984 (amended in 1996), OMB Circular A-133, and the Office of Management and Budget (OMB) Title 2 U.S. Code of Federal Regulations (CFR) Part 200, Uniform Administrative Requirements for Federal Awards (Uniform Guidance).

Use of this system indicates your consent to collection, monitoring, recording, and use of the information you provide for any lawful government purpose. So that our network remains safe and available for its intended use, network traffic is monitored to identify unauthorized attempts to access, upload, change information, or otherwise cause damage to the web service. Use of a government computer network for unauthorized purposes is a violation of federal law and punishable by fines or imprisonment (Public Law 99-474).

#### Collecting data on behalf of OMB. Version: 1.4.11.2 Last Modified: July 20, 2021

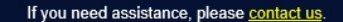

If you are experiencing technical issues, please ensure that you are using the latest version of your web browser, or try visiting our website using a different browser (Internet Explorer, Mozilla Firefox, Google Chrome, etc.).

## Clicking "About the Survey"

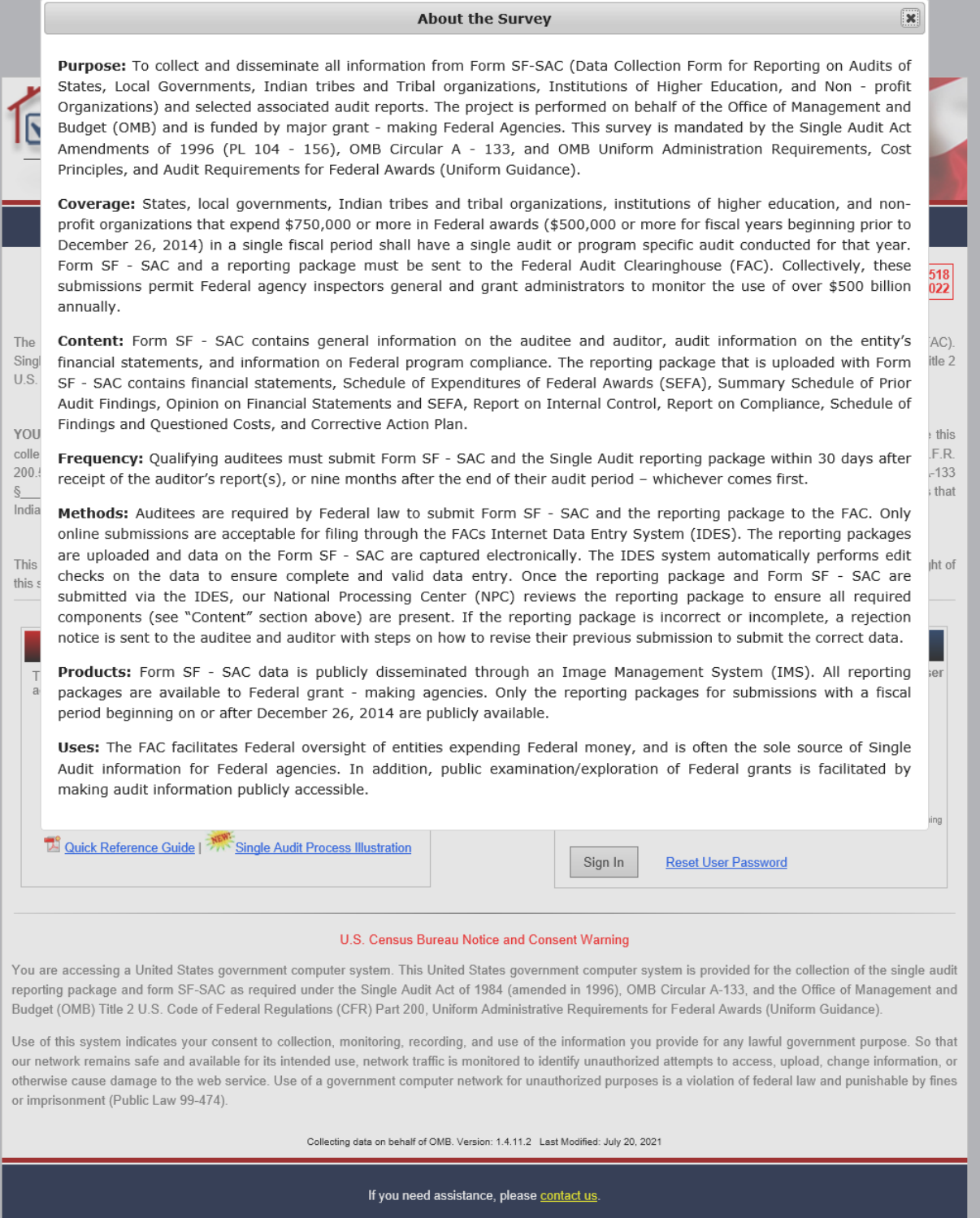

If you are experiencing technical issues, please ensure that you are using the latest version of your web browser, or try visiting our website using a different browser (Internet Explorer, Mozilla Firefox, Google Chrome, e

**Important Announcements (Open)** 

# Clicking "Burden Statement"

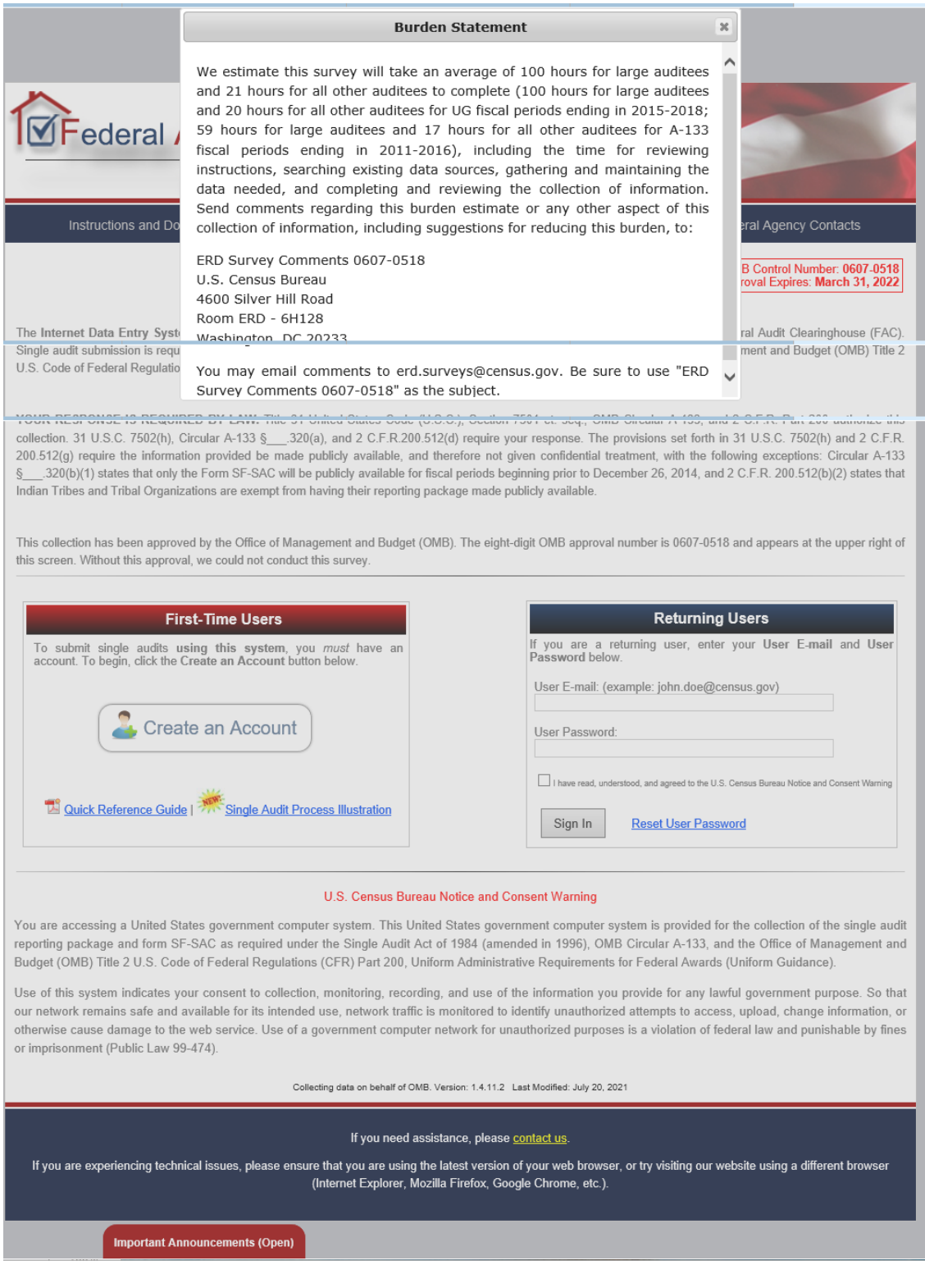